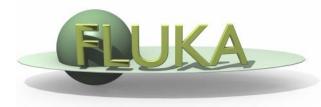

# Exercise 12: Heavy ions beams

Beginners' FLUKA Course

## Exercise 12: Heavy Ions beams

### Aim of the exercise:

- 1- Use of heavy ions beams
- 2- Use of USRYIELD detector
- 3- Compile custom executable

## Exercise 12: Heavy Ions Beams

- □ Start from the solution of ex5 (copy both inp and flair files):

  mkdir ex12 ; cp ex5/ex5.\* ex12/. ; cd ex12
- Replace the proton beam with an oxygen beam having same energy per nucleon
- Swap water and lead material assignment (to save CPU time)

## Exercise 12: Heavy Ions Beams

Score the charge spectrum of ions (Z≥3) at the boundaries: Lead-Aluminum, Aluminum-Water, Water-CO2
Define a dummy cylindrical region 1 micron thick
between z=9.9999cm and z=10cm
Add 3 USRYIELD detectors (unformatted unit 68) with:
1st quantity: particle charge (from 2.5 to 9.5)
2nd quantity: polar lab angle (from 0 to 90 degrees)

Score the Linear Energy Transfer spectrum (in water) of ions (Z≥3) and charged particles at the end of the target

Add 2 USRYIELD detectors (unformatted unit 69) with:

1st quantity: Linear Energy Transfer (from 0.0 to 20.0)

[given in keV/(µm g/cm³)]

2nd quantity: particle charge (from -2.5 to 9.5)

## Exercise 12: Heavy Ions Beams

□ In order to run with ions user should compile linking **dpmjet** (\$FLUPRO/flutils/**ldpmqmd**) to produce a custom executable

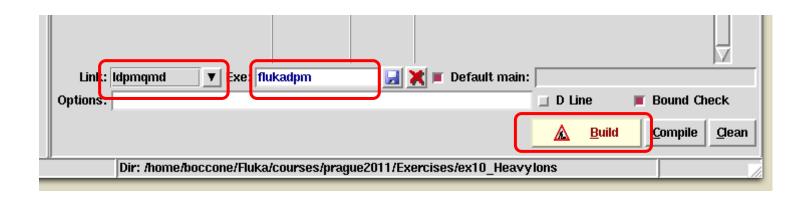

□ Run 4 cycles x 500 primaries